## **SacJoaquin Valley/Foothills Inter-County Transfer Protocol CHILD WELFARE COVER SHEET**

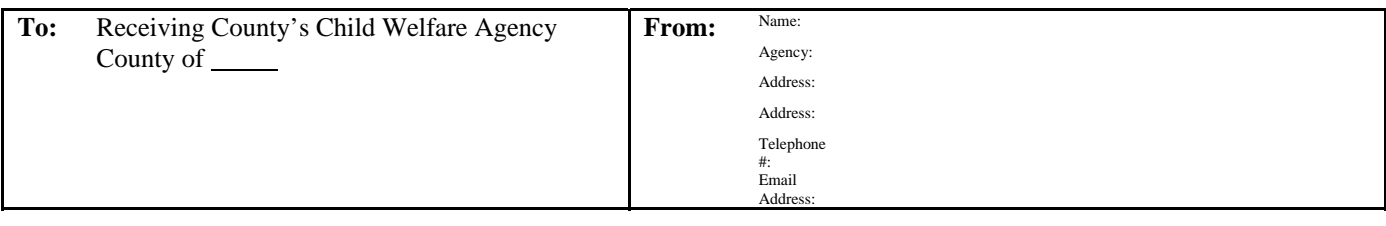

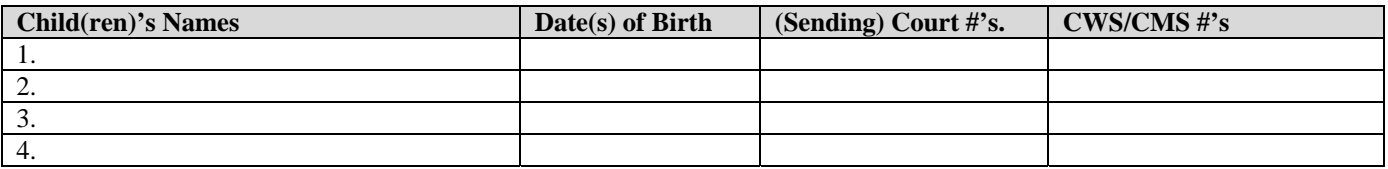

The above-entitled matter(s) was recently ordered transferred to your jurisdiction by our Juvenile Court on  $\_\_\_\_$ (date). Our Juvenile Court has forwarded two copies of the court file to your Juvenile Court. The following information and related documents are attached for your review**[1](#page-0-0)** :

| A. Documents attached:                                                | Child 1                 | Child 2                 | Child 3                 | Child 4                 |
|-----------------------------------------------------------------------|-------------------------|-------------------------|-------------------------|-------------------------|
| Individual Education Plan (IEP)                                       |                         |                         |                         |                         |
| Home study report $(s)$                                               |                         |                         |                         |                         |
| Correspondence from counselors                                        |                         |                         |                         |                         |
| Treatment provider reports(s)                                         |                         |                         |                         |                         |
| Other:                                                                |                         |                         |                         |                         |
|                                                                       |                         |                         |                         |                         |
| B. List important orders that are in the file, but not<br>in CWS/CMS: | Child 1                 | Child 2                 | Child 3                 | Child 4                 |
|                                                                       |                         |                         |                         |                         |
|                                                                       |                         |                         |                         |                         |
|                                                                       |                         |                         |                         |                         |
|                                                                       |                         |                         |                         |                         |
| C. Custody Status - The Child(ren) is:                                | Child 1                 | Child 2                 | Child 3                 | Child 4                 |
| In the care of the parent $(s)/$ guardian $(s)$                       |                         |                         |                         |                         |
| In the care of a group home/foster home                               |                         |                         |                         |                         |
| In the care of relative/non-relative caregiver                        |                         |                         |                         |                         |
| In-custody                                                            |                         |                         |                         |                         |
| Other:                                                                |                         |                         |                         |                         |
|                                                                       |                         |                         |                         |                         |
| D. Court Ordered Services that have not been                          | Child 1                 | Child 2                 | Child 3                 | Child 4                 |
| completed for "child(ren)": List types of services                    | Not started/In progress | Not started/In progress | Not started/In progress | Not started/In progress |
|                                                                       |                         |                         |                         |                         |
|                                                                       |                         |                         |                         |                         |
|                                                                       |                         |                         |                         |                         |
|                                                                       |                         |                         |                         |                         |
| E. Court Ordered Services that have not been                          | Parent:                 |                         | Parent:                 |                         |
| completed for "parent(s)": List types of services                     | Not started/In progress |                         | Not started/In progress |                         |
|                                                                       |                         |                         |                         |                         |
|                                                                       |                         |                         |                         |                         |

<span id="page-0-0"></span>l  $1$  To insert additional lines to any of the above tables, you must "unprotect the document." To do so, select Tools from the toolbar, then click on, "unprotect the document."

 $\Box$  /  $\Box$  /  $\Box$  /  $\Box$  /  $\Box$  /